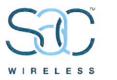

Monday, February 11, 2019

ATTN: Melanie Bachman Connecticut Siting Council Executive Director / Staff Attorney 10 Franklin Square New Britain, CT 06051

Notice of Exempt Modification —100 Sunset Ridge Dr., East Hartford, CT — SITE ID: CT52XC032

To Whom It May Concern:

SAC Wireless, on behalf of Sprint, is requesting the necessary approvals from Connecticut Siting Council (CSC) our scope of work for an existing Sprint facility located at – **100 Sunset Ridge Dr**. Scope of work is as follows:

- Sprint is proposing to install fiber at the telecommunication facility located at the above address.
- No tower work will be performed; only ground work. Therefore, no structural analysis or RF analysis required
- Site is located at the coordinates (Lat/Long): 41.77197000, -72.59044000
- o The underlying property owner of the site is Town of East Hartford

RF Engineers have determined this minor modification is required to help increase the network for the residents and the workforce within the local jurisdiction by offering faster data transfer speeds, fewer dropped calls and higher capacity.

Connecticut Siting Council, please e-mail me any receipts for application fees and/or fees due after plan review, prior to permit issuance. If any questions or concerns arise, please contact me at 312-858-3641. We greatly appreciate your help with this proposed Sprint facility upgrade.

CC:

| Marcia A. Leclerc      | Jeffrey Cormier   |
|------------------------|-------------------|
| Mayor of East Hartford | Town Planner      |
| 740 Main Street        | 740 Main Street   |
| East Hartford, CT      | East Hartford, CT |
| 06108                  | 06108             |
|                        |                   |

Milton Gregory Grew, AIA Director of Inspections and Permits 740 Main Street East Hartford, CT 06108

#### Best Regards,

#### Luz Guzman

Luzmaria Guzman | Zoning and Permitting Specialist | (312) 858-3641 SAC Wireless, 540 W. Madison, 9<sup>th</sup> Floor, Chicago, IL 60661 luzmaria.guzman@sacw.com | www.sacw.com

| Τον                                     | wn of   | East         | t Ha                                  | artford         | Pr           | operty \$    | Sur         | nma                                   | ary R  | eport       |
|-----------------------------------------|---------|--------------|---------------------------------------|-----------------|--------------|--------------|-------------|---------------------------------------|--------|-------------|
|                                         |         |              |                                       | 100 SUNS        | SEI          |              | 2           |                                       |        |             |
| MAP LOT:                                | 57-134  | A            |                                       | CAMA PID        |              | 137          | 40          |                                       |        |             |
| LOCATION:                               | 100 SL  | JNSET RID    | IDGE DR                               |                 |              |              |             |                                       |        |             |
| OWNER NAME:                             | TOWN    | OF EAST H    | FHARTFORD / VETERANS MEMORIAL CLUBHSE |                 |              |              |             |                                       |        |             |
| POP ALL                                 |         | -            | OWN                                   | ER OF RECORD    |              |              |             |                                       |        |             |
| and the second                          |         |              |                                       | N OF EAST HAR   |              | RD           |             | -                                     |        |             |
|                                         |         |              |                                       | RANS MEMORIA    |              |              |             |                                       |        |             |
|                                         |         | S. A.        |                                       | IAIN STREET     | 0            |              |             |                                       |        |             |
|                                         |         |              | 740 1                                 |                 |              |              |             |                                       |        |             |
|                                         |         |              | EACT                                  |                 | 001          | 109          |             |                                       |        |             |
| 13740 03/24/2016                        |         |              | EAST                                  | HARTFORD, CI    | 001          | 100          |             | _                                     |        |             |
| LIVING AREA:                            | 6169    |              |                                       | ZONING:         | R2           |              | AC          | ACREAGE:                              |        | 1.64        |
|                                         |         |              |                                       | SALI            | ES H         | ISTORY       |             |                                       |        |             |
| OWNER                                   |         |              |                                       | 12.5-18.13      |              | BOOK / PAGE  | S           | ALE DA                                | TE     | SALE PRICE  |
| TOWN OF EAST HARTFORD VETERANS MEMORIAL |         |              | RIAL CLUBHSE                          | CLUBHSE 159/ 39 |              | 0            | 01-Jan-1900 |                                       | \$0.00 |             |
|                                         |         |              |                                       | CURRENT PA      | RCE          | L ASSESSMENT |             |                                       |        |             |
| TOTAL:                                  | \$836,9 | 30.00        |                                       | IMPROVEMENT     | S:           | \$738,230.00 |             | LAN                                   | D:     | \$98,700.00 |
|                                         |         |              |                                       | ASSES           | SING         | HISTORY      |             |                                       |        |             |
| FISCAL YEAR TOTAL VALUE                 |         |              |                                       |                 |              |              | LAND VALUE  |                                       |        |             |
| 2018                                    |         | \$836,930.00 |                                       |                 | \$738,230.00 |              |             | \$98,700.0                            |        |             |
| 2017 \$836,930                          |         |              |                                       | \$              | \$738,230.00 |              | \$98,700.00 |                                       |        |             |
| 2016 \$836,930.0                        |         |              | 30.00                                 |                 | \$           | \$738,230.00 |             | \$98,700.00                           |        |             |
| 2015 \$807,050.00                       |         |              | 0.00 \$7                              |                 |              | \$708,350.00 |             | \$98,700.00                           |        |             |
| 2014 \$807,050.00                       |         |              |                                       | \$708,350.00    |              |              | 1           | · · · · · · · · · · · · · · · · · · · |        |             |

|            | U.S. Postal Service                                                                                                    | and the second second second second second second second second second second second second second second second |
|------------|----------------------------------------------------------------------------------------------------|----------------------------------------------------------------------------------------------------|
| r          | CERTIFIED MAIL® REC                                                                                                    | EIPT                                                                                                    |
| 9809       | Domestic Mail Only                                                                                                    |                                                                                                    |
|            | For delivery information, visit our website                                                                                                    | e at www.usps.com®.                                                                                              |
| 0676       | Certified Mail Fee                                                                                                    | . USE                                                                                                    |
| 1,830 0001 | Extra Services & Fees (check box, add fee as appropriate) Return Receipt (hardcopy) Certifled Mail Restricted Delivery Adult Signature Required Adult Signature Restricted Delivery Postage S Total Postage and Fees | Postmark<br>Here                                                                                                 |
| 2018       | Sent To Marcia A. Leclerc<br>Street and Apt. No., or PO Box No.<br>740 Main Street,<br>City, State, 21P44<br>East Hartford, CT OL<br>PS Form 3800, April 2015 PSN 7530-02-000-9047                                   | 6 108<br>See Reverse for Instructio                                                                              |
| 9876       | U.S. Postal Service <sup>™</sup><br>CERTIFIED MAIL <sup>®</sup> REC<br>Domestic Mail Only                                                                                                    |                                                                                                    |
|            | For delivery information, visit our website                                                                                                    | ar www.usps.com*.                                                                                                |
| 0001 0676  | Certified Mail Fee                                                                                                    | USE                                                                                                    |
| 1,630      |                                                                                                    | Postmark<br>Here                                                                                                 |
| 9TO7       | Sent To Jeffrey Cormier<br>Street and Apt. No., or PO Box No.,<br>740 Main Street<br>City, State, 219+4<br>East Hartford, CT OG<br>PS Form 3800, April 2015 PSN 7530-02-000-9047                                     | 0/07<br>See Reverse for Instruction                                                                              |
| 923        | U.S. Postal Service <sup>™</sup><br>CERTIFIED MAIL <sup>®</sup> REC<br>Domestic Mail Only                                                                                                    | EIPT                                                                                                    |
| 96         | For delivery information, visit our website                                                                                                    | at www.usps.com®.                                                                                                |
| 0001 0676  | Certified Mail Fee<br>\$<br>Extra Services & Fees (check box, add fee as appropriate)                                                                                                    | USE                                                                                                    |
| 1.830      | Return Receipt (hardcopy)     Return Receipt (electronic)     Certified Mail Restricted Delivery     Adult Signature Required     Adult Signature Restricted Delivery     S     Cotal Postage     S     S            | Postmark<br>Here                                                                                                 |
| 7078       | Sent To Milton Gregory Gre<br>Street and Apt, No. or PO Box Nd.<br>740 Main Street<br>City, State, 21948 How Howd (T)                                                                                                | W<br>06108                                                                                                    |
|            | PS Form 3800, April 2015 PSN 7530-02-000-9047                                                                                                    | See Reverse for Instruction                                                                                      |

SITE NAME: SUNSET RIDGE SITE NUMBER: CT52XC032 AUGMENT ID: CT-HFD0053F18.1 **ADDRESS: 100 SUNSET RIDGE DRIVE** EAST HARTFORD, CT 06014 JURISDICTION: TOWN OF EAST HARTFORD SITE TYPE: SELF-SUPPORT TOWER **PROGRAM TYPE: MW-TO-LIT FIBER** 

| PRI                                                                                                    | OJECT INFORMATION                                                                                                    | VICINITY MAP                                                                                                    | LOCATION MAP                                                                                                    | INDEX OF DRAWINGS                                                                                                    | 112 S. KYRENE RD. STE.<br>CHANDLER, AZ 85226<br>ARIZONA: 480-961-9151<br>LETS PROJ. #: LETS-735-MW TO                                                                             |
|----------------------------------------------------------------------------------------------------|----------------------------------------------------------------------------------------------------|----------------------------------------------------------------------------------------------------|----------------------------------------------------------------------------------------------------|----------------------------------------------------------------------------------------------------|----------------------------------------------------------------------------------------------------|
| COUNTY:<br>JURISDICTION:<br>SITE NAME:<br>SITE NUMBER:<br>AUGMENT ID:<br>SITE ADDRESS:<br>LATITUDE:<br>GROUND ELEVATION:<br>CONSTRUCTION TYPE:<br>OCCUPANCY:<br>ZONING:<br>PARCEL #:<br>TOWER OWNER:<br>PROPERTY OWNER:<br>CARRIER/APPLICANT:<br>ELECTRIC PROVIDER:<br>FIBER PROVIDER:<br>A&E FIRM: | HARTFORD<br>TOWN OF EAST HARTFORD<br>SUNSET RIDGE<br>CT52XC032<br>CT-HFD0053F18.1<br>100 SUNSET RIDGE DRIVE<br>EAST HARTFORD, CT 06014<br>41' 46' 19.1" N (NAD '83)<br>72' 35' 25.6" W (NAD '83)<br>21'3' AMSL (NAVD '88)<br>II-B<br>U<br>R2<br>13744<br>TOWN OF EAST HARTFORD<br>740 MAIN STREET<br>EAST HARTFORD, CT 06108<br>PROPERTY #:13744<br>TOWN OF EAST HARTFORD<br>740 MAIN STREET<br>EAST HARTFORD, CT 06108<br>PROPERTY #:13744<br>SAC WIRELESS ON BEHALF OF SPRINT<br>CONNECTICUT LIGHT AND POWER<br>PHONE: (800) 922-4455<br>COMCAST<br>LETS AMERICA, INC.<br>112 S. KYRENE ROAD, SUITE 1<br>CHANDLER, AZ 85226<br>PHONE: (480) 961-9151<br>EMAIL: INFO@LETSINC.COM |                                                                                                    | Sunset Ridge Dr<br>Sunset Ridge Dr                                                                                                    | A-2 CLEARWIRE MW-TO-LIT FIBER SITE PLANS A-2 CLEARWIRE MW-TO-LIT FIBER EQUIPMENT DETAILS A-3 SITE PHOTOS                                                                | REVISION<br>O<br>O<br>O<br>O<br>O<br>O<br>O<br>O<br>O                                                                                                    |
| PRC                                                                                                    | DJECT CONSULTANTS                                                                                                    | PROJECT DESCRIPTION                                                                                                    | DIRECTIONS                                                                                                    |                                                                                                    | No.30623<br>CENSED                                                                                                    |
| PROJECT<br>MANAGEMENT:<br>PROFESSIONAL<br>ENGINEER:<br>SPRINT RF ENGINEER:<br>SITE ACQUISITION<br>& ZONING:<br>CONSTRUCTION                                                                                                    | SAC WIRELESS<br>ENGINE ROOM<br>540 W. MADISON ST., 9TH FLOOR<br>CHICAGO, IL 60661<br>PHONE: (312) 895-4977<br>WWW.SACW.COM<br>LETS AMERICA, INC.<br>112 S. KYRENE ROAD, SUITE 1<br>CHANDLER, AZ 85226<br>PHONE: (480) 961-9151<br>EMAIL: INFO@LETSINC.COM<br>DEVESH RANGNEKAR<br>SAC WIRELESS<br>ENGINE ROOM<br>540 W. MADISON ST., 9TH FLOOR<br>CHICAGO, IL 60661<br>PHONE: (312) 895-4977<br>WWW.SACW.COM<br>JERRY EPPERSON                                                                                                    | HEAVY SCOPE:<br>SPRINT:<br>INSTALL NEW H-FRAME, 3'X6' ON GROUND<br>INSTALL NEW H-FRAME, 3'X6' ON GROUND<br>INSTALL (2) NEW J-BOXES, 12'X12'X8", (1 FOR FIBER, 1 FOR POWER) AND<br>BETWEEN THE (2) J-BOXES, 12'X12'X8", (1 FOR FIBER, 1 FOR POWER) AND<br>INSTALL (3) 1-1/4" AND (1) 1/2" CONDUITS (NON-METALLIC SEAL TICHT) II<br>J-BOXES ON THE NEW H-FRAEM; (2) OF THE 1-1/4" CONDUITS WILL COMIN<br>NID AND (1) 1-1/4" CONDUIT WILL COME FROM THE NEW POWER J-BOX TO<br>CONDUIT (NON-METALLIC SEAL TICHT) WILL GO FROM THE NEW NID TO THE<br>THE SITE GROUND RING/ROD<br>INSTALL ±6' OF NEW (1) 2" CONDUIT FROM NEW FIBER J-BOX TO EXISTING<br>INSTALL ±6' OF FIBER AND POWER THROUGH NEW (1) 2" CONDUIT FROM TH<br>H-FRAME TO THE EXISTING CLEARWIRE CABINET<br>INSTALL ±70' OF NEW 3" CONDUIT WITH (2) 1' INNER-DUCTS WITH MULE T.<br>ON NEW H-FRAME TO THE PROPOSED MMP LOCATION<br>INSTALL POWER AND GROUNDING TO THE NEW POWER J-BOX AND GROUNDIN<br>THE NEW NID (COLLED FOR LATER TERMINATION). (1) 1/2" CONDUIT (NON-M-<br>POWER J-BOX TO THE GROUND BUSS BAR (TINNED); WITH TWO-HOLE LUGS; CONNECT<br>TINNED SOLID<br>FIBER VENDOR:<br>INSTALL NEW MID ON NEW H-FRAME<br>INSTALL NEW MID ON NEW H-FRAME<br>INSTALL NEW NID ON NEW H-FRAME<br>INSTALL NEW MID ON NEW H-FRAME<br>INSTALL NEW MID ON NEW | FROM THE NEW NID TO THE NEW (2)       1. TAKE BRADLEY INTERNATIONAL AIRPORT<br>INTERNATIONAL AIRPORT CON<br>INTERNATIONAL AIRPORT CON<br>INTERNATIONAL AIRPORT CON<br>INTERNATIONAL AIRPORT CON<br>INTERNATIONAL AIRPORT CON<br>INTERNATIONAL AIRPORT<br>INTERNATIONAL AIRPORT<br>INTERNATIONAL AIRP | TO BRADLEY TO STATE HWY THE EXIT FOR CODE                                                                                                    | "I HEREBY CERTIFY THAT THESE F<br>PREPARED BY ME OR UNDER N<br>SUPERVISION AND THAT I AM<br>REGISTERED ENGINEER UNDER TH<br>THE STATE OF CONNECTION<br>CT52XC032<br>CT-HFD0053F18 |
| MANAGER:<br>SPRINT CONTACT:                                                                                                    | EMAIL: JERRY.EPPERSON©ERICSSON.COM<br>PATRICK LENOIR<br>PHONE: (913) 315-4265<br>EMAIL: PATRICK.LENOIR©SPRINT.COM                                                                                                    | SPECIAL NOTES                                                                                                    | TO OBTAIN LOCATION O                                                                                                    | ACCESSIBILITY REQUIREMENTS:<br>FACILITY IS UNMANNED AND NOT FOR HUMAN HABITATION. HANDICA<br>REQUIREMENTS ARE NOT REQUIRED IN ACCORDANCE WITH THE 201<br>BUILDING CODE. | APPED ACCESS<br>15 INTERNATIONAL                                                                                                    |
| CONTRACTOR SHALL VERI                                                                                                    | NOT SCALE DRAWINGS<br>FY ALL PLANS & EXISTING DIMENSIONS & CONDITIONS<br>ALL IMMEDIATELY NOTIFY THE ARCHITECT OR ENGINEER IN<br>PANCIES BEFORE PROCEEDING WITH THE WORK OR BE                                                                                                    | <ol> <li>ALL WORK SHALL BE INSTALLED IN CONFORMANCE WITH CURRENT SPRINT</li> <li>EXISTING CONDITIONS WILL BE CHANGED &amp; VERIFIED IN FIELD. IF SIGNIFICA<br/>ARE ENCOUNTERED AT THE TIME OF CONSTRUCTION, A REPAIR PERMIT WILL<br/>SHALL NOTIFY ENGINEER IMMEDIATELY.</li> <li>CONTRACTOR SHALL VERIFY ALL PLANS &amp; EXISTING DIMENSIONS &amp; CONDITI<br/>IMMEDIATELY NOTIFY THE ENGINEER IN WRITING OF ANY DISCREPANCIES BEF<br/>OR BE RESPONSIBLE FOR SAME.</li> <li>THESE DRAWINGS ARE FULL SIZE ON 11"X17" SHEET SIZE.</li> <li>STATEMENT THAT COMPLIANCE WITH THE ENERGY CODE IS NOT REQUIRED.<br/>MODIFICATIONS TO EXTERIOR ENVELOPE OF BUILDING, HVAC SYSTEMS OR E</li> </ol>                                                                                                    | NT DEVIATIONS OR DETERIORATION<br>L BE OBTAINED & CONTRACTOR<br>ONS ON THE JOB SITE & SHALL<br>FORE PROCEEDING WITH THE WORK<br>SCOPE OF WORK DOES NOT INVOLVE                                                                                                    | CUT.CONTACT<br>YOU DIG<br>922-4455 OR<br>com<br>STATUTE<br>DISCIPLINE: SIGNATURE:<br>NOF 2                                                                              | DATE: T-1                                                                                                    |

Sprint

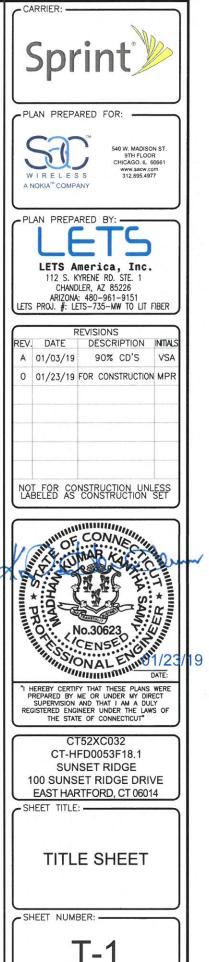

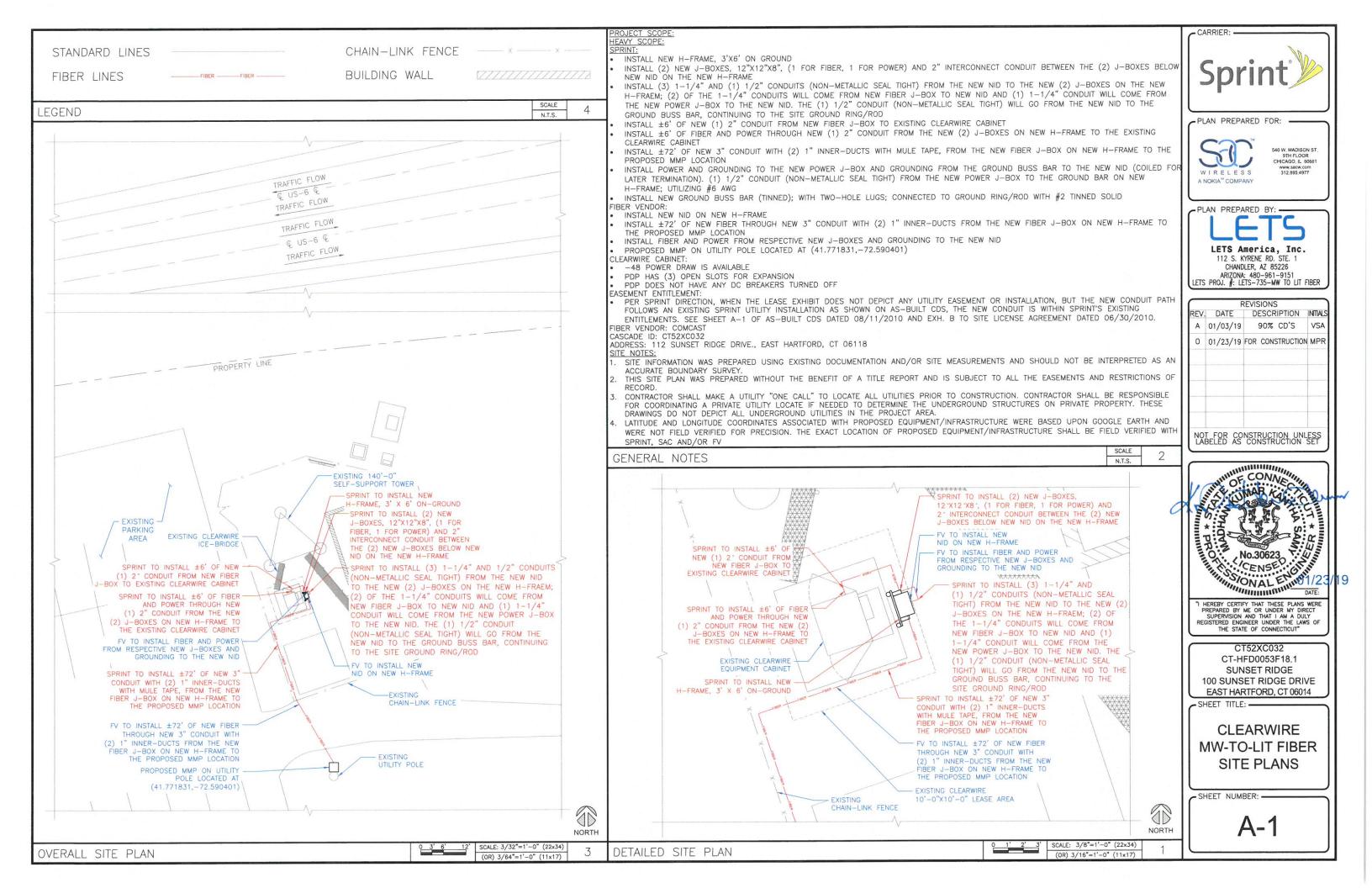

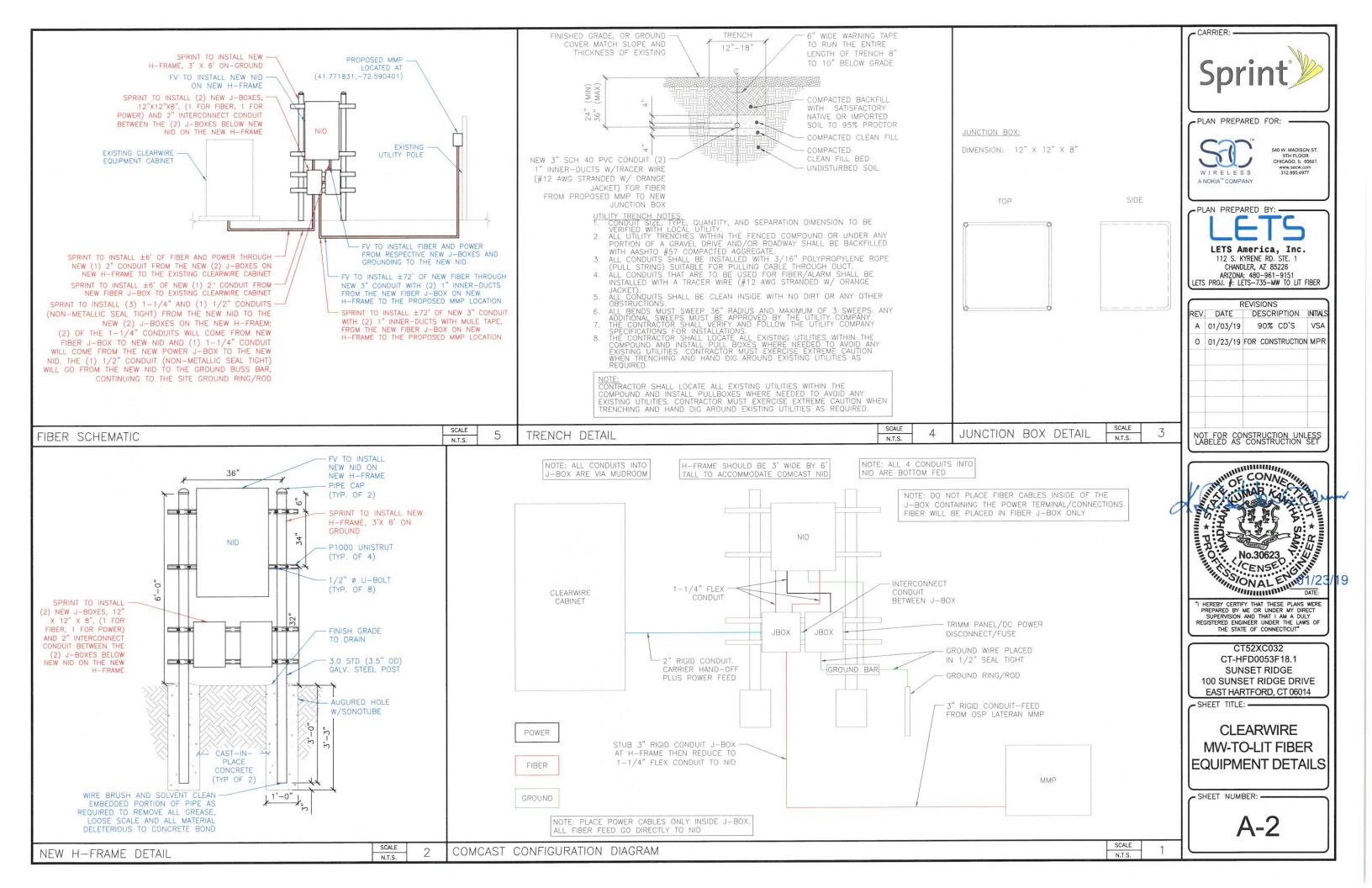

|          | SCALE             |                            | SCALE   |                       |
|----------|-------------------|----------------------------|---------|-----------------------|
| NOT USED | SCALE<br>N.T.S. 9 | NOT USED                   | SCALE 6 | PROPOSED MMP LOCATION |
|          |                   |                            |         |                       |
| NOT USED | SCALE 8           | NEW NID LOCATION           | scale 5 | CIENA NID             |
|          |                   |                            |         |                       |
| NOT USED | SCALE 7           | EXISTING CLEARWIRE CABINET | SCALE 4 | SITE OVERVIEW         |

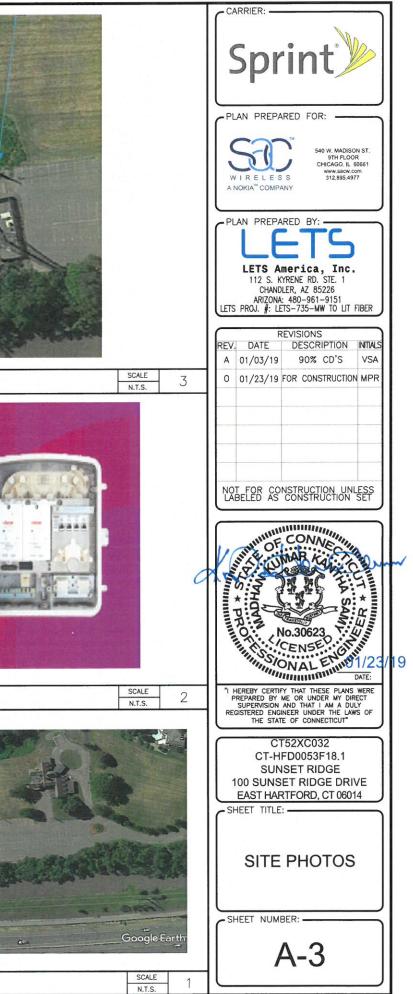

# UPS CampusShip: View/Print Label

- 1. Ensure there are no other shipping or tracking labels attached to your package.
- 2. Fold the printed label at the solid line below. Place the label in a UPS Shipping Pouch. If you do not have a pouch, affix the folded label using clear plastic shipping tape over the entire label.

## 3. GETTING YOUR SHIPMENT TO UPS

### **Customers with a Daily Pickup**

Your driver will pickup your shipment(s) as usual.

## **Customers without a Daily Pickup**

Schedule a same day or future day Pickup to have a UPS driver pickup all your CampusShip packages.

Hand the package to any UPS driver in your area.

Take your package to any location of The UPS Store®, UPS Access Point(TM) location, UPS Drop Box, UPS Customer Center, Staples® or Authorized Shipping Outlet near you. Items sent via UPS Return Services(SM) (including via Ground) are also accepted at Drop Boxes. To find the location nearest you, please visit the Resources area of CampusShip and select UPS Locations.

## FOLD HERE

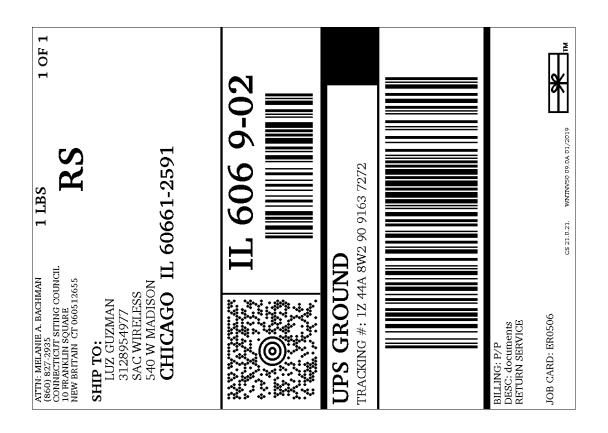